# **ПОИКС В ИНТЕРНЕТЕ**

#### **Основные правила поиска**

Учитель физики и информатики: Абишев Александр Айтболатович

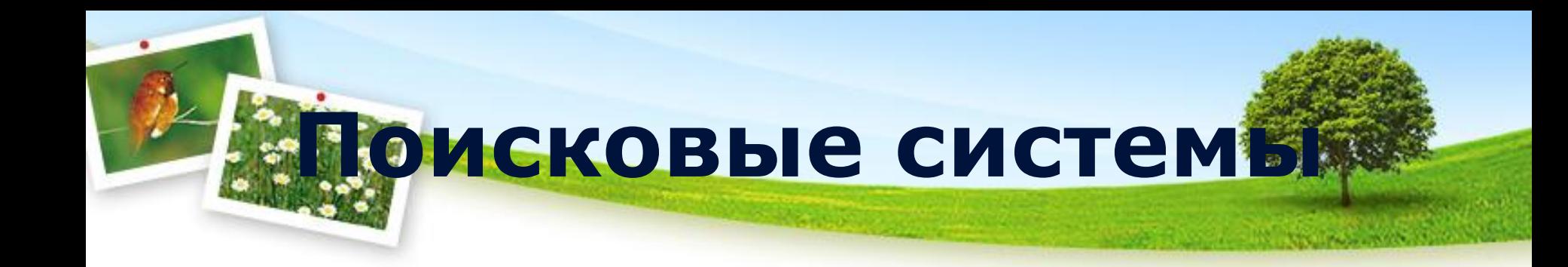

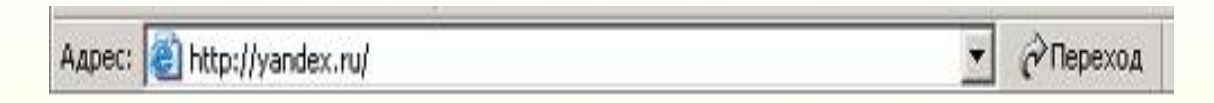

Рамблер (www.rambler.ru) Яндекс (www.yandex.ru) ТУТ (www.tyt(tut).by)

Alta Vista (www.altavista.com) Fast Search (www.alltheweb.com) Northern Light (www.northernlight.com)

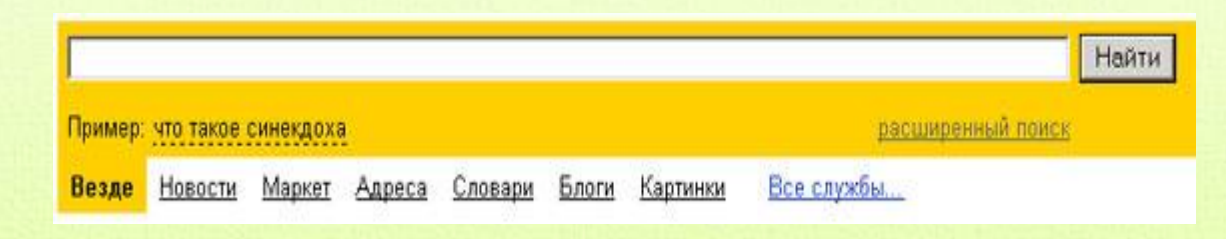

## поиск по рубрикатору поисковой системы

#### каталог

Регистрация в каталоге

Помощь

#### **Andex**

Найдется все

например, анекдоты

Все службы... Везде Новости Маркет Адреса Словари Блоги Картинки

Hi-Tech компьютеры, интернет, мобильники ...

Работа вакансии, трудоустройство ...

Учеба вузы, школа, рефераты, науки ...

Дом семья, здоровье, красота, квартира ...

Общество власть, законы, религия Развлечения игры, юмор, знакомства, гороскопы ...

Отдых афиша, туризм, кобби ...

Культура mp3. кино. фото. литература ...

Спорт футбол, хоккей, соревнования ...

**CMM** новости, газеты, ТВ .... Производство машиностроение, агропром, оборудование ...

Бизнес финансы, недекжимость, реклама ...

Справки адреса, транспорт, карты, словари ...

**ABTO** продажа, запчасти, автолюбители ...

Интернет-детям игрушки, литература, журналы ...

### **Поиск по ключевым**

### **словам**

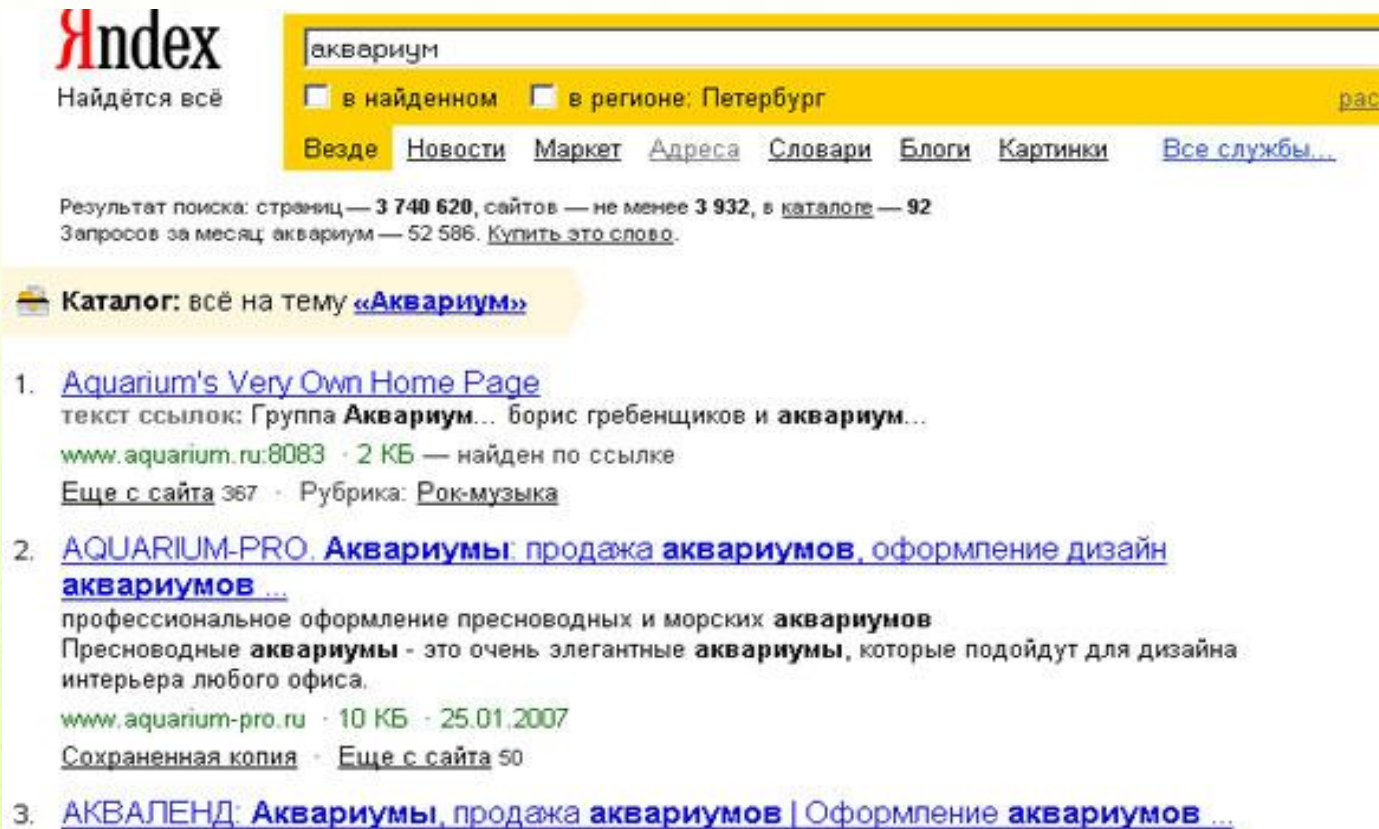

Продажа аквариумов, оформление аквариумов, обслуживание аквариумов, заказ аквариумов

### **Расширенный поиск**

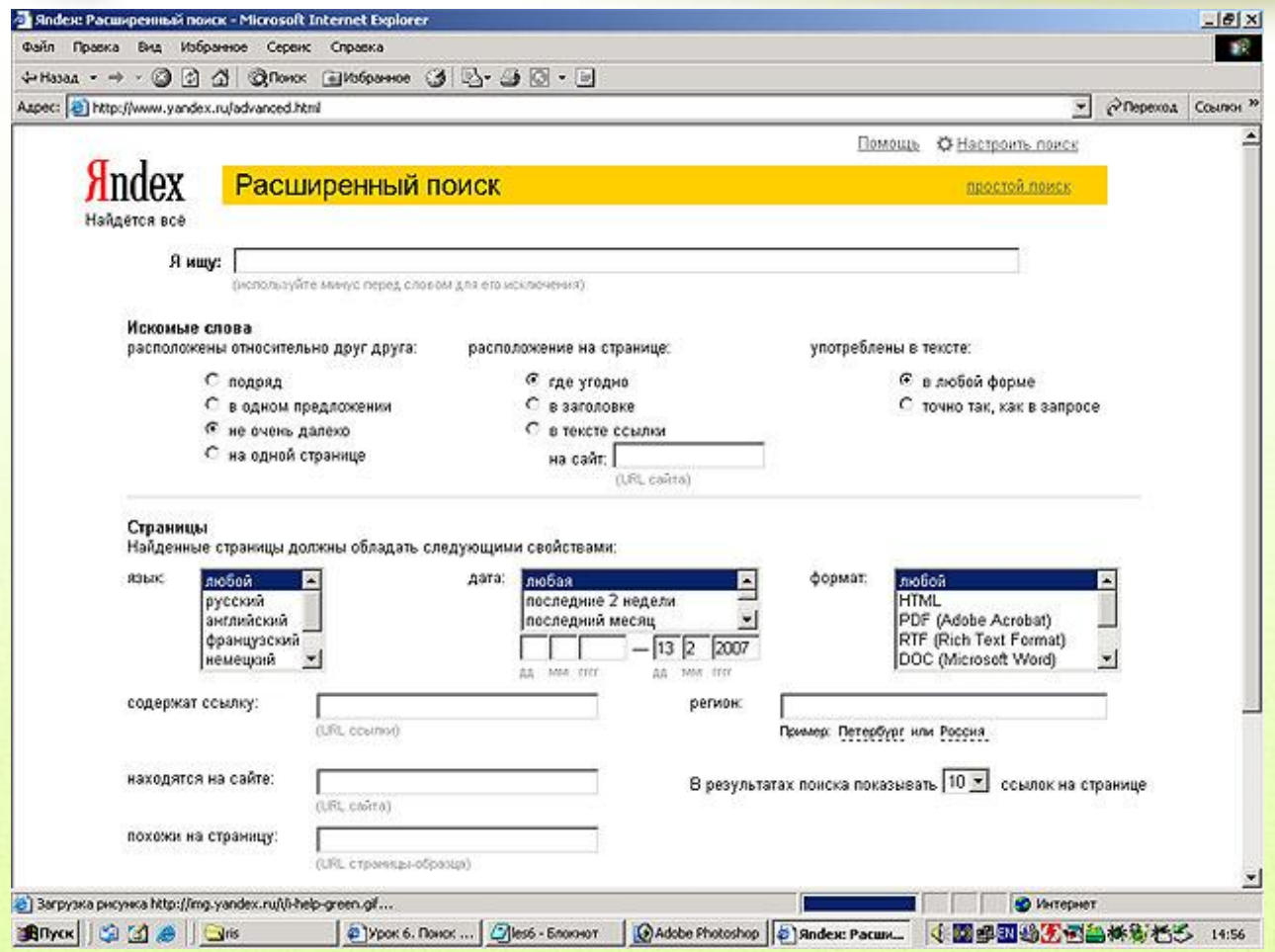

## **Правила формирования запросов в поисковой системе Яндекс**

- Строчные маленькие буквы
- Заключать слово в кавычки для устоичивого словосочетания (**«**фарфоровая посуда**»**)
- Для поиска по точной словоформе перед словом надо поставить восклицательный знак («!сентября»)
- Для поиска внутри одного предложения слова в запросе разделяют пробелом или знаком **&**

#### **• «+»** или **«-»**. («Волга -автомобиль»)

- При поиске синонимов или близких по значению слов между словами можно поставить вертикальную черту «|» («ребенок | малыш | младенец»**,**  «(ребенок | малыш | дети | младенец) +(уход | воспитание)»)
- Знак **«~»** (тильда) («книги ~ магазин»)
- Если оператор повторяется один раз (например, **&** или **~**), поиск производится в пределах предложения. Двойной оператор (**&&,~~** ) задает поиск в пределах документа.

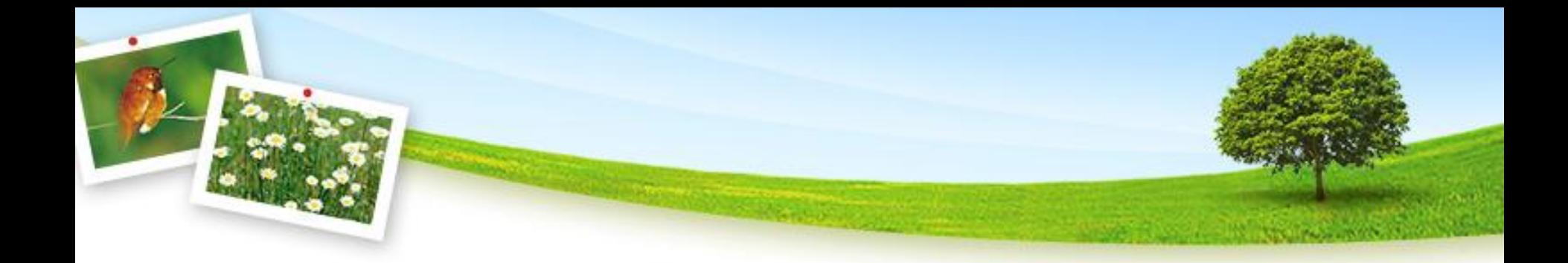

# УДАЧНОГО ПОИСКА

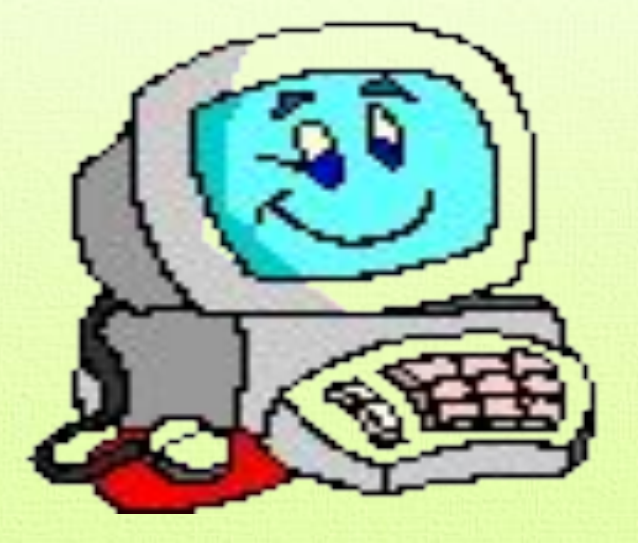